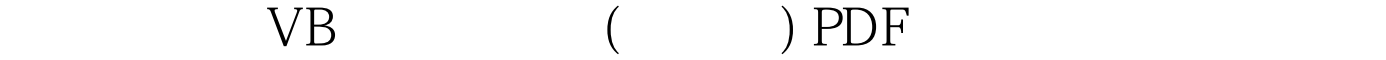

https://www.100test.com/kao\_ti2020/136/2021\_2022\_\_E8\_AE\_A1\_ E7\_AE\_97\_E6\_9C\_BA\_E4\_c97\_136584.htm 1  $\mathsf A$ 什么属性是VB预先设计好的,用户不能改变 B、一个控件具 有什么属性是VB预先设计好的,用户可以改变 C、一个控件  $D$  $2 \overline{\phantom{a}}$ 在"属性窗口"中设置 B、一个新的工程可以在"工程窗口  $\mathcal{C}$  and  $\mathcal{C}$ D  $\sim$  "  $\sim$  3  $\rm{A}$  and  $\rm{DEL}$ ——形下二个DEL 的现在分词形式 B、如下一次DEL 的现在分词 C、 **SHIFT** 个控件 D、按住ALT键,然后单击每个要选择的控件,可以  $4$  $\mathsf A$  and  $\mathsf B$ 随意设定 C、 属性值不必一一重新设置 D、 不同控件的属性  $5$  TRUE A OB -1 C TRUE D FALSE 6  $\overline{A}$ 控件图标,只能在窗体上画出一个相应的控件 B、 按住CTRL

相同类型的控件 C、 双击工具箱中的控件图标,所画控件的

 $D$  $\tilde{a}$  $A$ .  $R.$  C.  $D$  $\rm \overline{R}$  8.VB  $\,$  B  $\,$  C  $\,$  D  $\,$  9.  $\mathsf A$  and  $\mathsf B$ 个窗体文件组成 C、不需要编写大量代码来描述图形对象 D 10 ( ) A TEXT B CAPTION C NAME D FORECOLOR 11 A TEXT B CAPTION C NAME D FONT 12  $\mathcal A$  $\,$  B C、 注释语句不能放在续行符的后面 D、 代码中加入注释语  $13$ TEXT LABEL1 COMMAND1 COMMAND1 COMMAND1 0 A INDEX B TABINDEX C TABSTOP D  $ENABLED 14$   $PRINT "INT -13.2" INT -13.2$  $\text{A} \quad \text{INT} \quad -13.2 = -13.2 \quad \text{INT} \quad -13.2 =$  $132C$  INT  $-132 = -13D$  INT  $-132 = -1415$ TAB 1, the set of the set of the set of the set of the set of the set of the set of the set of the set of the set of the set of the set of the set of the set of the set of the set of the set of the set of the set of the se  $C$  2D 316 在程序代码中对文本框的TEXT属性进行赋值从而改变了文本

TEXT A CLICK B DBLCLICK C GOTFOCUS D CHANGE 17 A OB C 1 D 18 A txt1.text txt2.text=txt3.text B 、command1.name=cmdok C、12label.caption=1234 D a=inputbox(hello) 100Test www.100test.com